## **FORMULARZ POZWALAJ**Ą**CY NA WYKONANIE PRAWA GŁOSU PRZEZ PEŁNOMOCNIKA**

Niniejszy formularz przygotowany został stosownie do postanowień art. 402<sup>3</sup> Kodeksu spółek handlowych w celu umożliwienia oddania głosu przez pełnomocnika na Zwyczajnym Walnym Zgromadzeniu Incuvo Spółka Akcyjna z siedzibą w Katowicach zwołanym na dzień 29.06.2021 r. o godz. 12:00 w Katowicach w Kancelarii Notarialnej – Katarzyna Wojdyło-Rudzka, Olimpia Płonka spółka cywilna, znajdującej się przy biurach Zarządu Spółki, przy ul. Ligockiej 103, 40-568 Katowice.

Stosowanie niniejszego formularza nie jest obowiązkiem akcjonariusza i nie stanowi warunku oddania głosu przez pełnomocnika.

Niniejszy formularz nie zastępuje pełnomocnictwa udzielonego pełnomocnikowi przez akcjonariusza.

**Imię i nazwisko (Nazwa) Akcjonariusza udzielającego instrukcji: \_\_\_\_\_\_\_\_\_\_\_\_\_\_\_\_\_\_\_\_\_\_\_\_\_\_\_\_\_\_\_\_\_\_\_\_\_\_\_\_\_\_\_\_** 

**Imię i nazwisko pełnomocnika: \_\_\_\_\_\_\_\_\_\_\_\_\_\_\_\_\_\_\_\_\_\_\_\_\_\_\_\_\_\_\_\_\_\_\_\_\_\_\_\_\_\_\_\_\_\_\_\_\_\_\_\_\_\_\_\_\_\_\_\_\_\_\_\_\_\_\_\_\_\_\_**

**Pełnomocnictwo z dnia: \_\_\_\_\_\_\_\_\_\_\_\_\_\_\_\_\_\_\_\_\_\_\_\_\_\_\_\_\_\_\_\_\_\_\_\_\_\_\_\_\_\_\_\_\_\_\_\_\_\_\_\_\_\_\_\_\_\_\_\_\_\_\_\_\_\_\_\_\_\_\_\_\_\_\_\_\_**

## **INSTRUKCJA KORZYSTANIA Z FORMULARZA**

- 1. Instrukcję głosowania wydaje się poprzez wstawienie znaku "X" w odpowiedniej rubryce formularza i w stosunku do każdej wskazanej w nim uchwały.
- 2. W przypadku wyboru rubryki inne, akcjonariusz winien określić szczegółowe instrukcje dla pełnomocnika.
- 3. W przypadku, gdy akcjonariusz podejmie decyzję o głosowaniu odmiennie (różnie) z posiadanych akcji, wówczas zobowiązany jest do wskazania w odpowiedniej rubryce formularza (i w odniesieniu do każdej uchwały) liczby akcji, z których pełnomocnik ma głosować "za", "przeciw" lub "wstrzymać się" od głosu.
- 4. W przypadku braku wskazania liczby akcji uznaje się, że pełnomocnik uprawniony jest do głosowania we wskazany sposób ze wszystkich akcji posiadanych przez akcjonariusza.

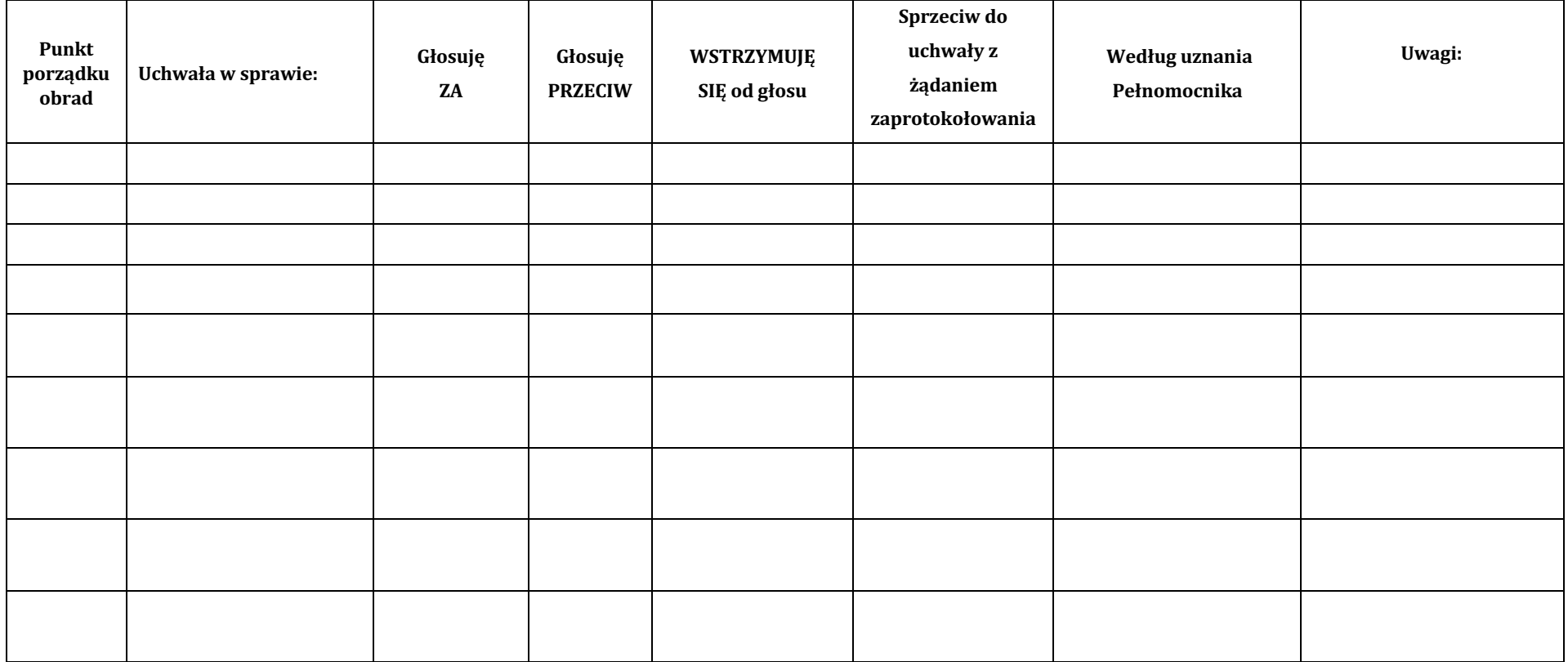

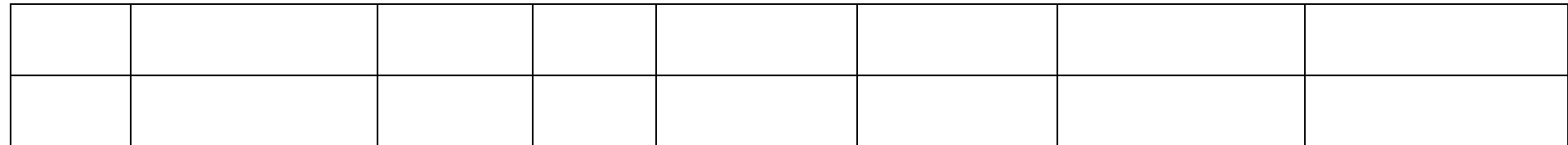

## **OBJAŚNIENIA**

Akcjonariusze proszeni są o wydanie instrukcji poprzez wstawienie "X" w odpowiedniej rubryce. W przypadku zaznaczenia rubryki "inne" akcjonariusze proszeni są o szczegółowe określenie w tej rubryce instrukcji dotyczącej wykonywania prawa głosu przez pełnomocnika. W przypadku, gdy akcjonariusz podejmie decyzję o głosowaniu odmiennie z posiadanych akcji akcjonariusz proszony jest o wskazanie w odpowiedniej rubryce liczby akcji, z których pełnomocnik ma głosować "za", "przeciw" lub "wstrzymać się" od głosu. W braku wskazania liczby akcji uznaje się, że pełnomocnik uprawniony jest do głosowania we wskazany sposób ze wszystkich akcji posiadanych przez akcjonariusza. Projekty uchwał, których podjęcie jest planowane w poszczególnych punktach porządku obrad, stanowią załączniki do niniejszej instrukcji. 

Zwracamy uwagę, że projekty uchwał załączone do niniejszej instrukcji mogą różnić się od projektów uchwał poddanych pod głosowanie na Walnym Zgromadzeniu. W celu uniknięcia wątpliwości co do sposobu głosowania pełnomocnika w takim przypadku, zalecamy określenie w rubryce "inne" sposobu postępowania pełnomocnika w powyższej sytuacji.